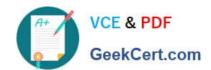

# 1Z0-448<sup>Q&As</sup>

Oracle Data Integrator 12c Essentials

# Pass Oracle 1Z0-448 Exam with 100% Guarantee

Free Download Real Questions & Answers PDF and VCE file from:

https://www.geekcert.com/1z0-448.html

100% Passing Guarantee 100% Money Back Assurance

Following Questions and Answers are all new published by Oracle
Official Exam Center

- Instant Download After Purchase
- 100% Money Back Guarantee
- 365 Days Free Update
- 800,000+ Satisfied Customers

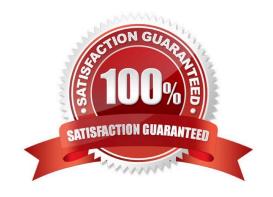

# VCE & PDF GeekCert.com

## https://www.geekcert.com/1z0-448.html

2024 Latest geekcert 1Z0-448 PDF and VCE dumps Download

#### **QUESTION 1**

You need to reverse engineer a flat file that contains multiple record formats. How must you proceed? (Choose the best answer.)

- A. Create a Data Server by using the File technology and specify the various record formats while reverse engineering the file.
- B. Create a Data Server by using the XML technology, create annXSDfile by using the Native Format Builder, and then reverse engineer it in a Model.
- C. Create a Data Server by using the File technology, create ann XSD file by using the Native Format Builder, and then reverse engineer it in a Model.
- D. Create a Data Server by using the Complex File technology, create annXSDfile by using the NativeFormat Builder, and then reverse engineer it in aModel.

Correct Answer: D

(https://blogs.oracle.com/dataintegration/entry/oracle\_data\_integrator\_11\_1)

#### **QUESTION 2**

Which two statements are true about using ODI and Oracle GoldenGate together? (Choose two.)

- A. Oracle GoldenGate primarily performs aggregations for ODI.
- B. Oracle GoldenGate and ODI are used together primarily for running weekly batch jobs.
- C. Oracle GoldenGate provides non-invasive changed data capture capabilities to ODI.
- D. ODI starts and stops Oracle GoldenGate processes automatically during a Mapping execution.
- E. ODI and Oracle GoldenGate enable real-time business intelligence.

Correct Answer: AE

(http://www.oracle.com/us/products/middleware/data-integration/oracle-goldengate- realtime-access2031152.pdf)

#### **QUESTION 3**

How does the data flow when moving records between two servers by using Database Links and an Agent installed on a middle-tier server? (Choose the best answer.)

- A. from the source database into flat files that are then loaded into the target database
- B. directly from the source database to the target database
- C. from the source database onto the server running the Agent and then into the target database
- D. from the source database into the machine running ODI Studio and then into the target database

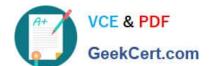

### https://www.geekcert.com/1z0-448.html

2024 Latest geekcert 1Z0-448 PDF and VCE dumps Download

Correct Answer: B

(https://docs.oracle.com/middleware/1213/odi/ODIUN.pdfpage 2-3)

#### **QUESTION 4**

Identify two correct exception behavior values for Run Scenario steps in load plans. (Choose two.)

- A. Run Exception and Restart
- B. Run Exception and Continue
- C. Run Exception and Ignore
- D. Run Exception and Fail
- E. Run Exception and Raise

Correct Answer: CE

(https://docs.oracle.com/middleware/1212/odi/ODIDG/loadplans.htm#ODIDG1350)

#### **QUESTION 5**

You must split a model with many database tables into multiple sub-models based on their names. How must you proceed? (Choose the best answer)

- A. Create new submodels and drag data stores individually to each submodel.
- B. Use automatic distribution feature at the models level to automatically create the submodels and move the data stores based on their names.
- C. Create new submodels and leverage the automatic distribution feature at the submodels level to automatically move the data stores based on their names.
- D. Create new models, drag the data stores individually to each model and then drag the models to the parent model to create submodels.

Correct Answer: B

 $(https://docs.oracle.com/middleware/1212/odi/ODIDG/organizing\_documenting.htm\#ODIDG524)$ 

1Z0-448 PDF Dumps

1Z0-448 Study Guide

1Z0-448 Braindumps